### **TelNet Worldwide**

# DIRECT ROUTING **CHECKLIST**

Please answer the following questions, so that we can best serve your communication needs. Fill out as much as you can to the best of your abilities.

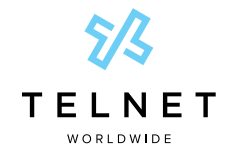

NOTE: Open this interactive PDF in Adobe Reader or Adobe Acrobat for optimal functionality.

## Microsoft Teams Information

#### O365 Global Admin Contact

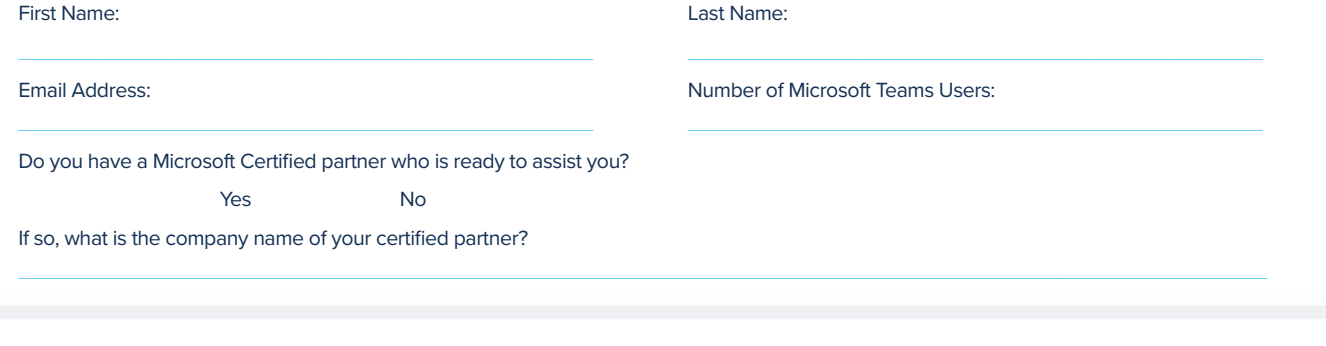

# Directory Listing Information

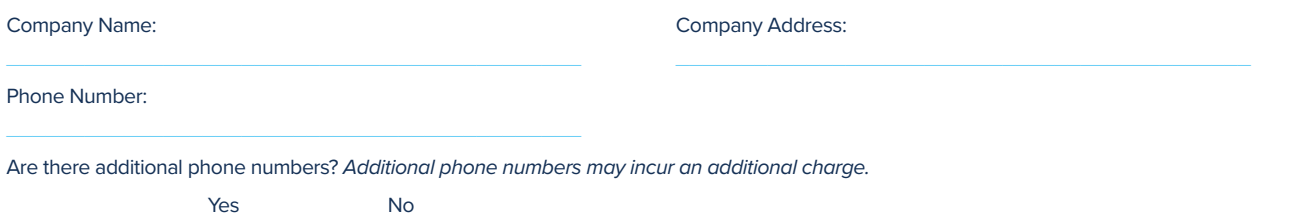

## Please see below for future configuration requirements.

- A user/login to your Office 365 account with Global Admin rights.
- Microsoft Phone System license add-ons (or E5 licenses) for the end users.
- One or two unassigned Office 365 user licenses (such as Business Basic/Premium or E1/E3/E5) for a few hours during the initial setup.
- Access to your PBX or Trunk portal to create/manage SIP credentials.
- A modern compatible web browser.
- At least one available trunk license.
- Microsoft tenant supports Direct Routing configuration.

# Keeping Your Existing PBX?

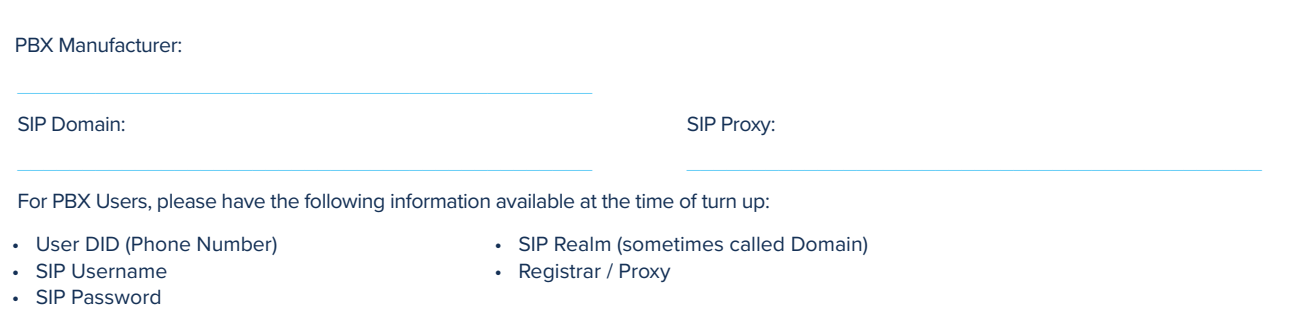